Brainfision

## **8-3-6. Conduction velocity analysis (add velocity analysis layer)**

Select [Analyze]-[Add velocity analysis layer] to create and display a conduction velocity map. Conduction velocity is calculated by taking activation time difference between adjacent pixels.

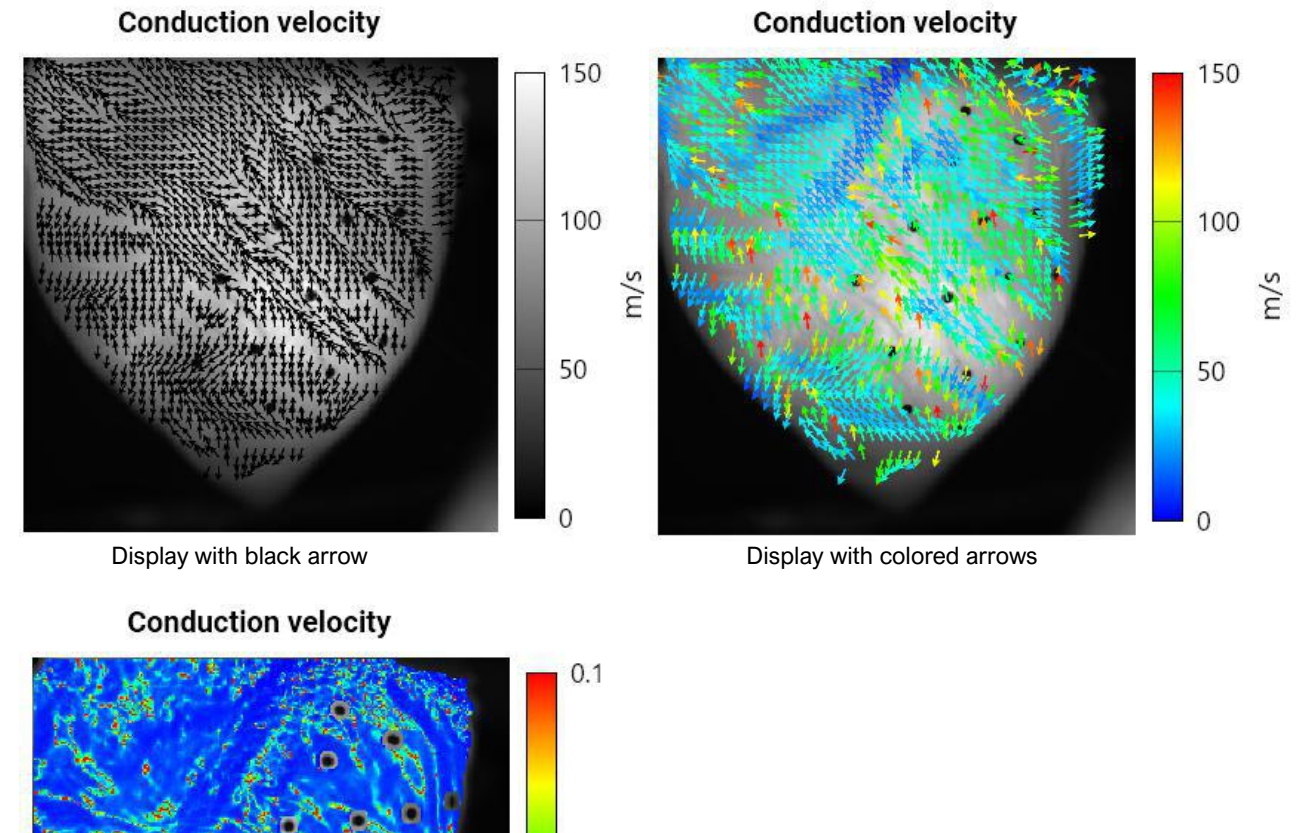

 $m/s$ 

Color display of velocity

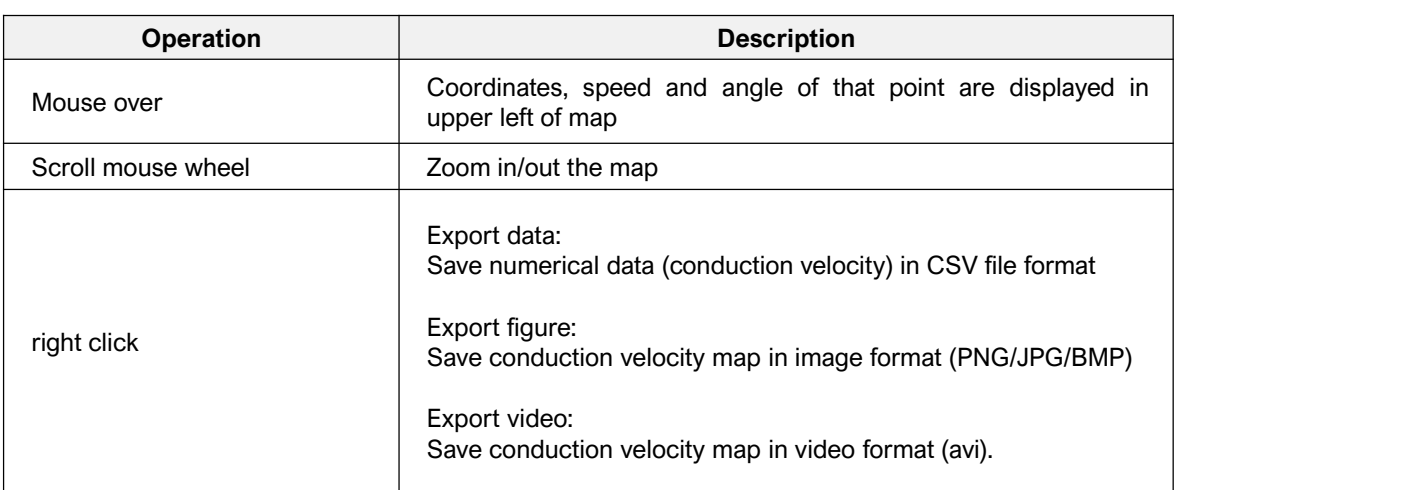

 $\Omega$ 

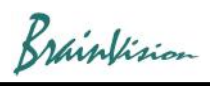

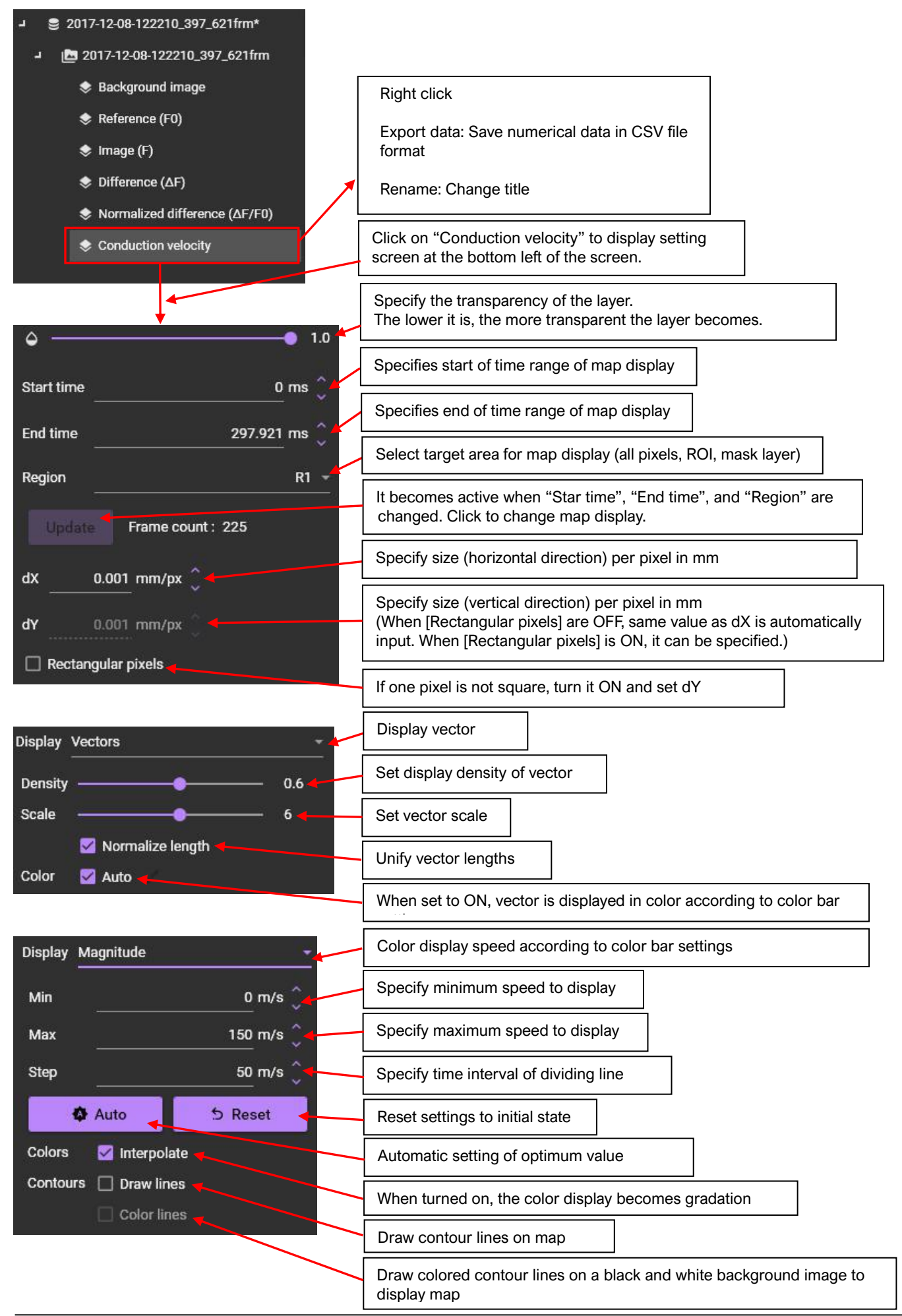